# **Produzione - Modello dati (workgroup - WKG)**

### <span id="page-0-0"></span>Configurazioni

Le configurazioni associate a questo Modello Dati sono disponibili alla seguente pagina: [Produzione - IRIS AP-RM Configurazioni: Gruppi di ricerca](https://wiki.u-gov.it/confluence/display/UGOVHELP/Produzione+-+IRIS+AP-RM+Configurazioni#ProduzioneIRISAPRMConfigurazioni-Gruppidiricerca(workGroup-WKG)-anchor)  [\(workGroup - WKG\)](https://wiki.u-gov.it/confluence/display/UGOVHELP/Produzione+-+IRIS+AP-RM+Configurazioni#ProduzioneIRISAPRMConfigurazioni-Gruppidiricerca(workGroup-WKG)-anchor)

Questa sezione dettaglia il modello dati dell'entità ricalcando la struttura del form di raccolta dati.

Per ogni TAB viene visualizzata una tabella che riporta le seguenti colonne:

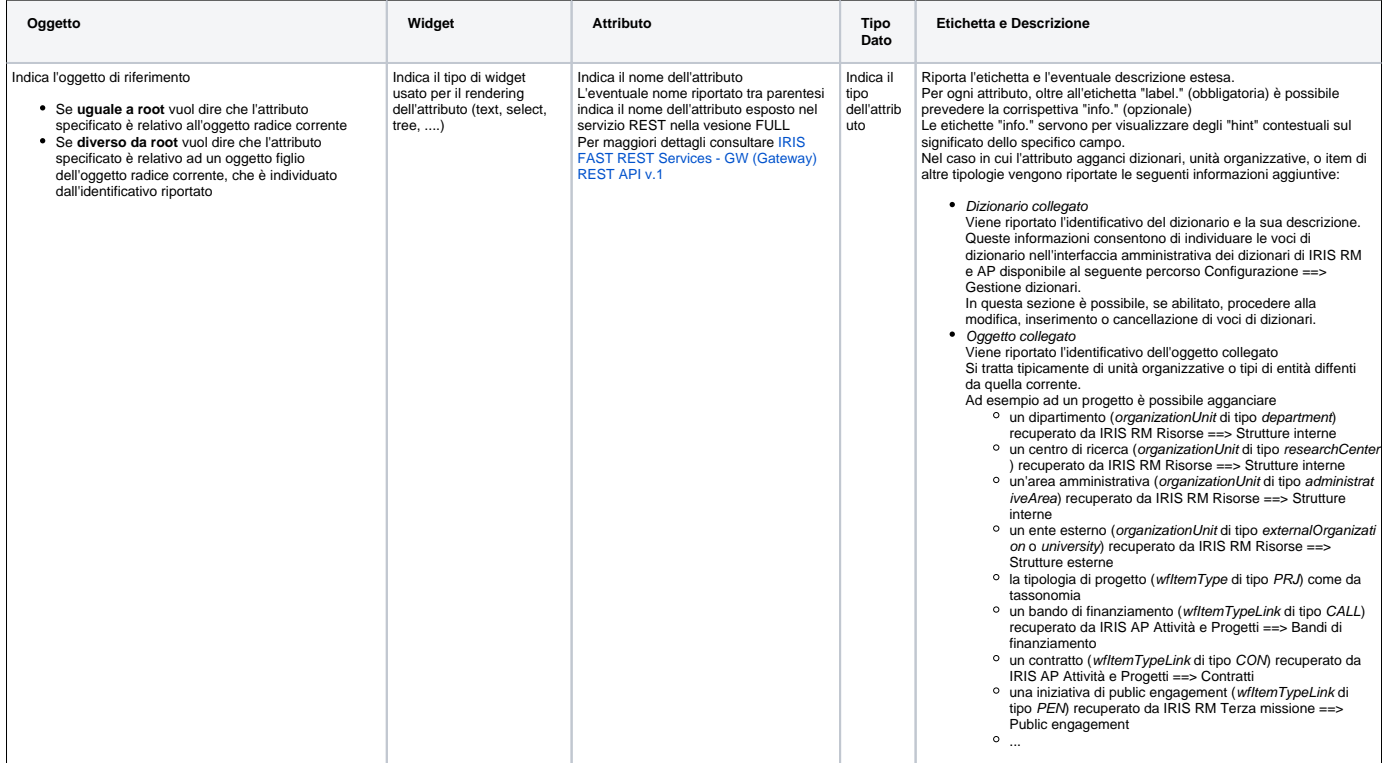

Di seguito l'elenco di TUTTI i TAB previsti per il seguente modello.

Tenere presente che alcuni TAB potrebbero essere visibili solo a determinate categorie di attori e/o solo in certi stati: per questi dettagli cfr il flusso di riferimento dell'entità in questione alla sezione "Permessi".

- [Configurazioni](#page-0-0)
- [Informazioni generali \(workgroup/form1\)](#page-0-1)
- [Risorse umane \(workgroup/form2\)](#page-1-0)
- [Indirizzi e contatti \(workgroup/form3\)](#page-2-0)
- [Classificazioni \(workgroup/form4\)](#page-2-1)
- [Risorse \(workgroup/form5\)](#page-2-2)
- [Risultati \(workgroup/form6\)](#page-3-0)
- [Attività \(workgroup/form7\)](#page-3-1)
- [Allegati \(workgroup/form8\)](#page-3-2)
- [Versioni \(workgroup/formVersion\)](#page-4-0)

#### <span id="page-0-1"></span>Informazioni generali (workgroup/form1)

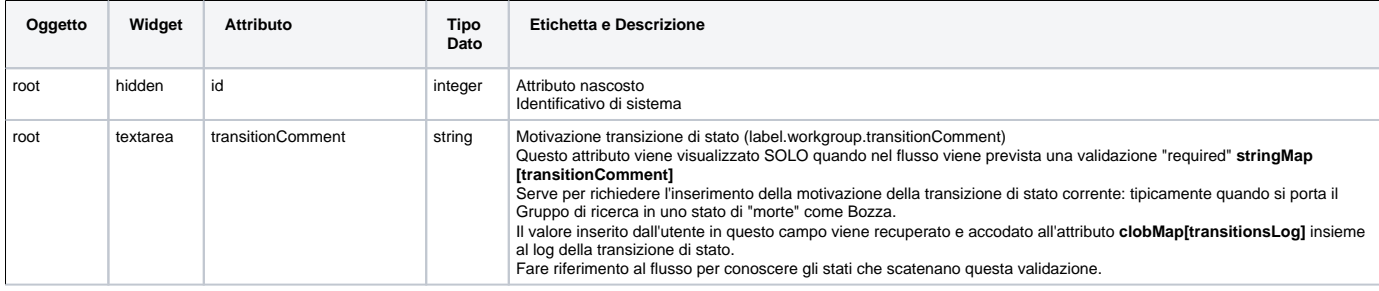

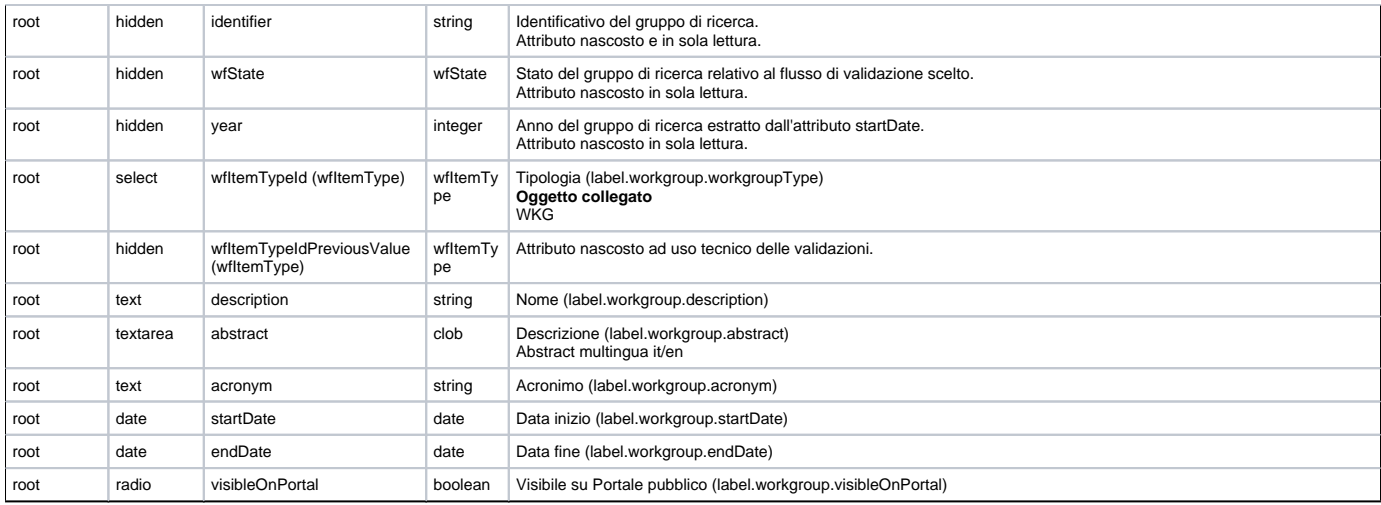

# <span id="page-1-0"></span>Risorse umane (workgroup/form2)

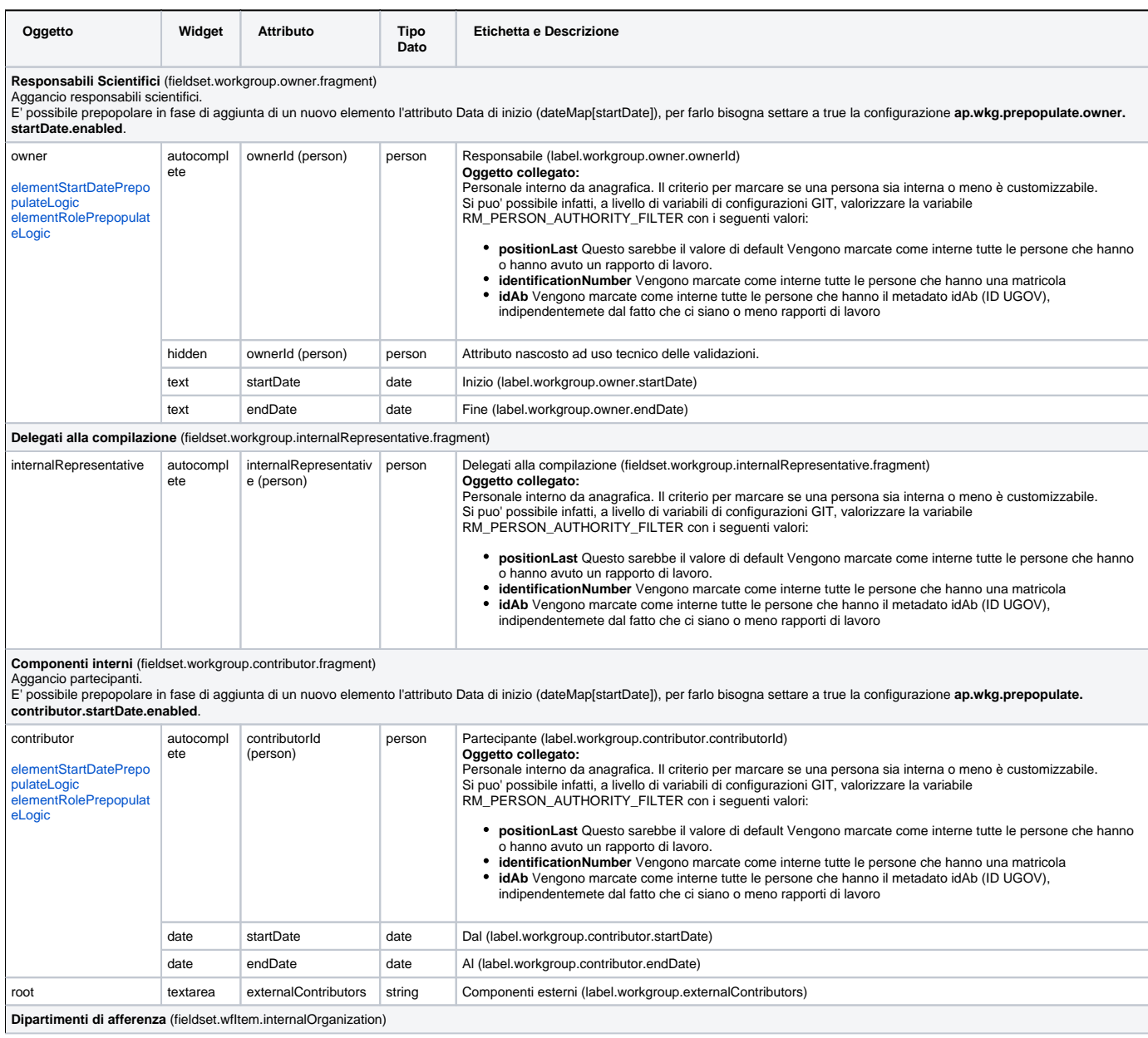

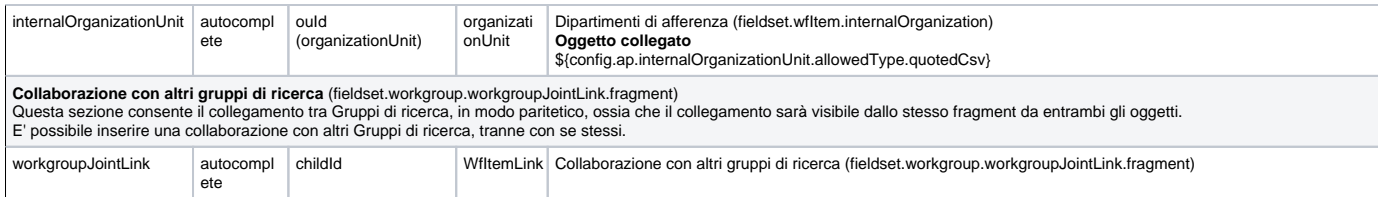

# <span id="page-2-0"></span>Indirizzi e contatti (workgroup/form3)

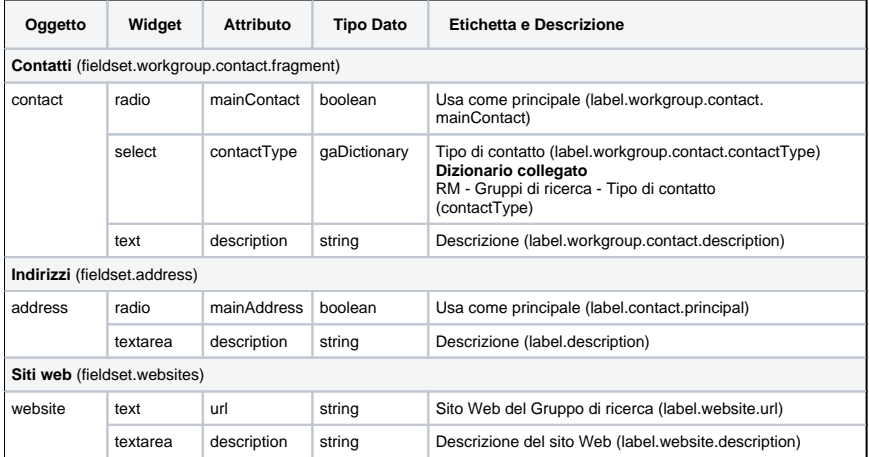

# <span id="page-2-1"></span>Classificazioni (workgroup/form4)

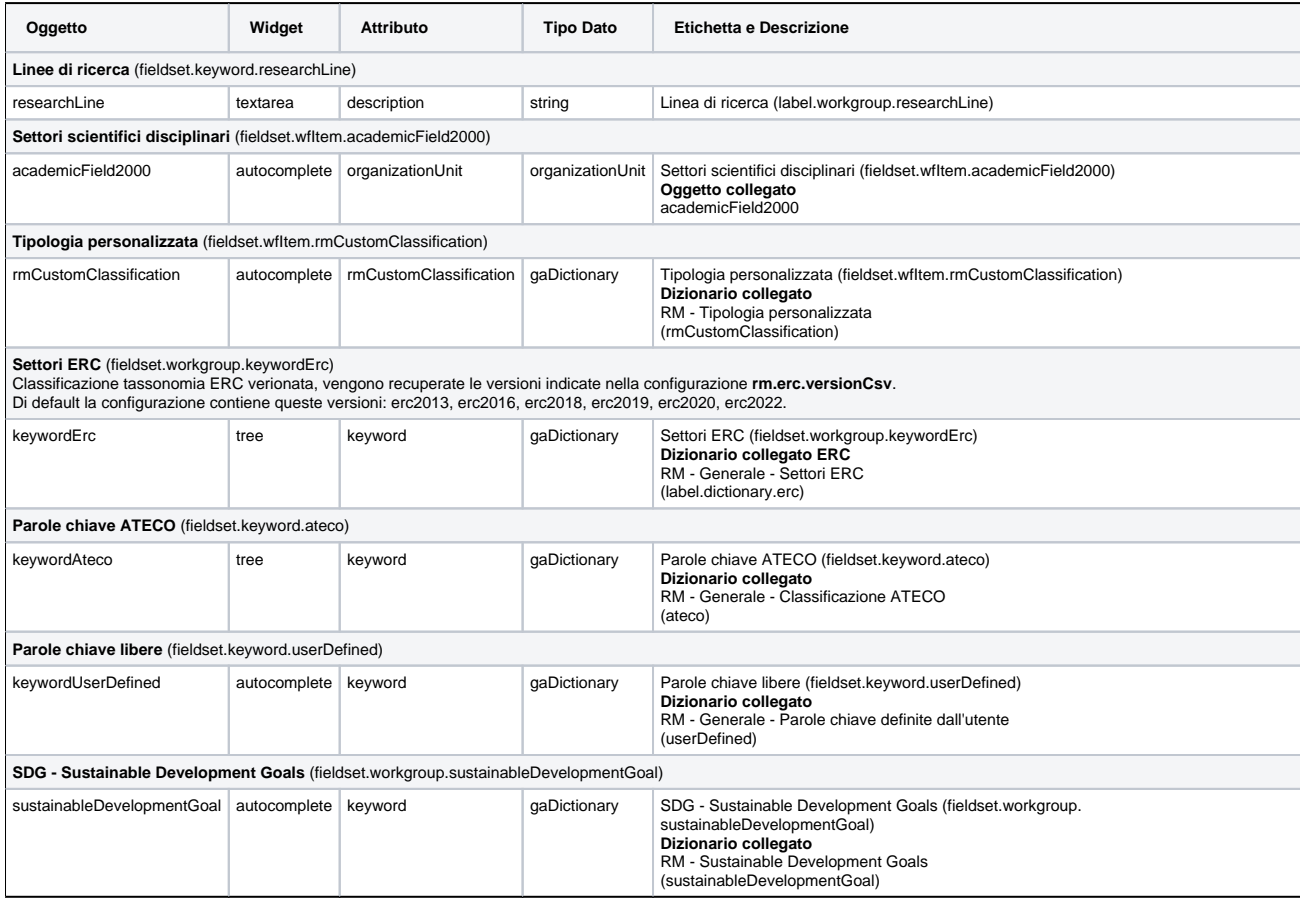

<span id="page-2-2"></span>Risorse (workgroup/form5)

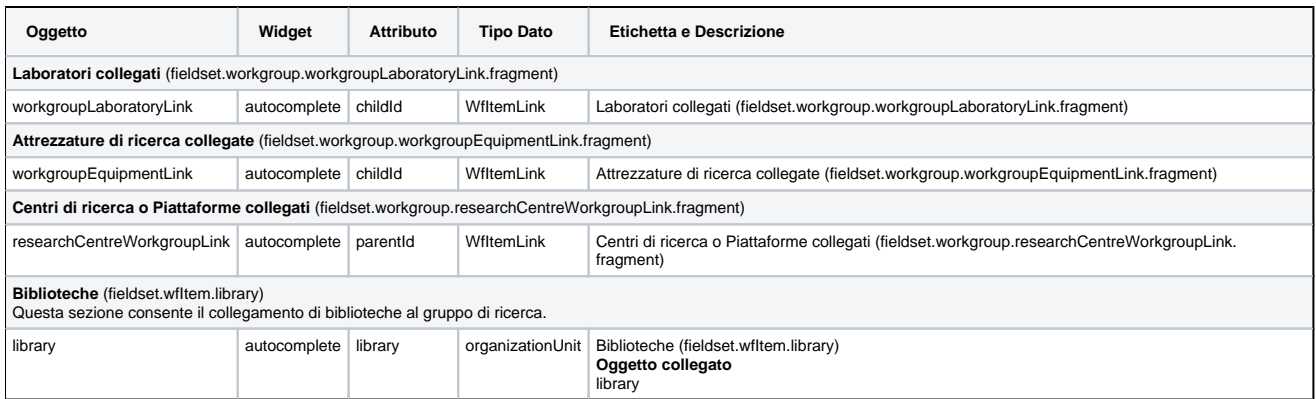

# <span id="page-3-0"></span>Risultati (workgroup/form6)

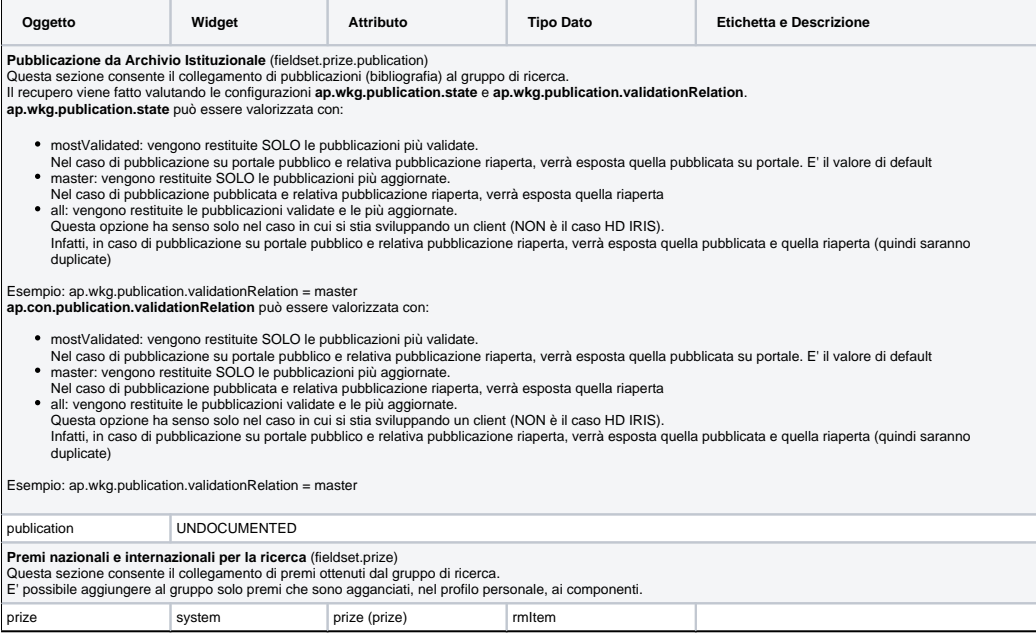

# <span id="page-3-1"></span>Attività (workgroup/form7)

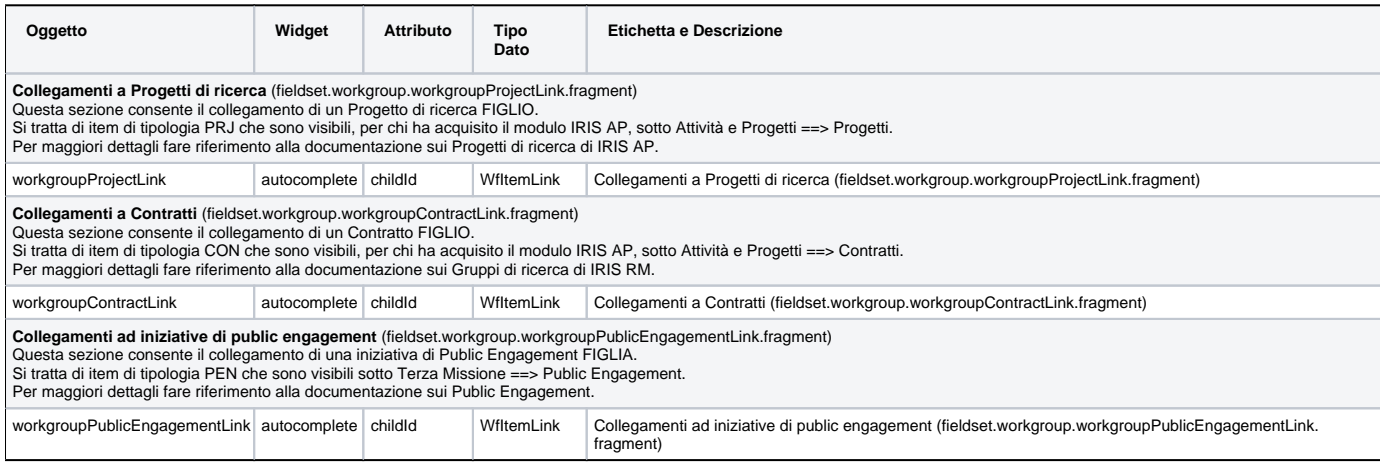

### <span id="page-3-2"></span>Allegati (workgroup/form8)

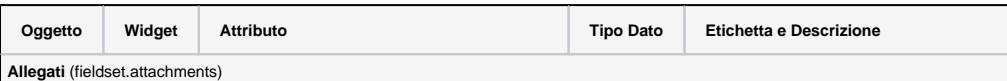

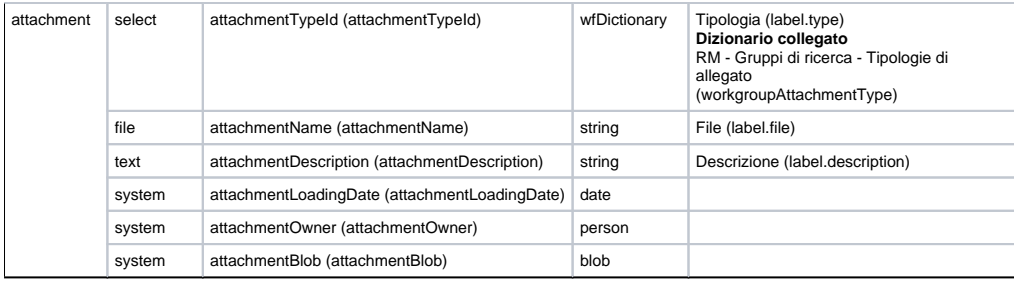

# <span id="page-4-0"></span>Versioni (workgroup/formVersion)

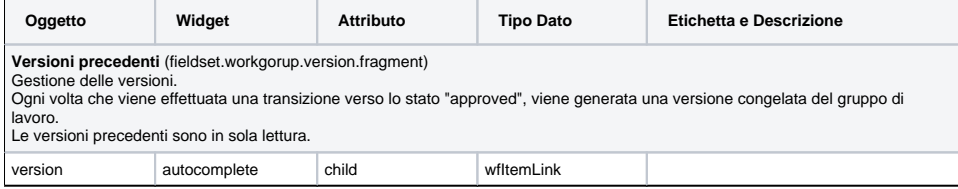